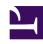

# **GENESYS**

This PDF is generated from authoritative online content, and is provided for convenience only. This PDF cannot be used for legal purposes. For authoritative understanding of what is and is not supported, always use the online content. To copy code samples, always use the online content.

# Genesys Predictive Engagement Administrator's Guide

Journey attributes

#### Contents

- 1 About visitor and journey attributes
- 2 Visitor attributes
- 3 Types of visitor attributes
- 4 Journey attributes
- 5 Campaign attributes

Learn about the types of attributes that identify visitors based on their shared behaviors. For example, completing a form or going to a specific webpage.

#### About visitor and journey attributes

When you create segments or outcomes, you define visitor and journey attributes:

- Visitor attributes are characteristics that all the visitors in the group share. Examples of visitor attributes are visitors who use Chrome and visitors from Canada.
- Journey attributes are actions on your website that all the visitors in the group have taken. Examples include completing a form or going to a specific webpage.

#### **Important**

When you create a segment or outcome, you can specify any combination of visitor attributes and visitor journeys for a segment. The more of these conditions you define, the more specific the segment, and the fewer number of visitors who belong to it.

You must specify at least one visitor attribute or visitor journey per segment or outcome.

You complete the same process of defining visitor attributes and visitor journeys when you create both segments and outcomes. However, visitor attributes and visitor journeys are not shared across segments and outcomes.

#### Visitor attributes

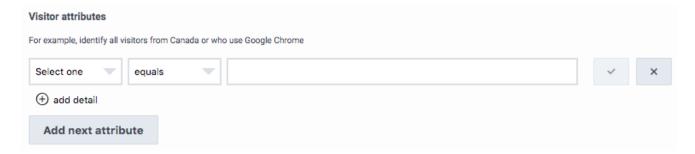

Visitor attributes identify visitors based on characteristics like location, browser, device type, and so on.

#### Tip

If you want to match based on a non-numeric criteria, such as the name of a browser, select the **like** or **not like** operator.

# Types of visitor attributes

#### **Important**

The system doesn't validate free form text. If you misspell a value, the segment doesn't trigger. For example, typing "moble" instead of "mobile" as the device category.

| Attribute name  | Description                                        | Examples                                                                   |
|-----------------|----------------------------------------------------|----------------------------------------------------------------------------|
| Device category | Category of device that the visitor is using.      | desktop mobile other tablet                                                |
| Device type     | Type of device that the visitor is using.          | Apple Archos Asus Google HTC Huawei Nokia Samsung SUN Microsystems Unknown |
| OS family       | Operating system family that the visitor is using. | Android Chrome OS Firefox OS Google iOS Linux                              |

| Attribute name     | Description                                                                                      | Examples                                                |
|--------------------|--------------------------------------------------------------------------------------------------|---------------------------------------------------------|
|                    |                                                                                                  | Mac OS                                                  |
|                    |                                                                                                  | Tizen                                                   |
|                    |                                                                                                  | Unknown                                                 |
|                    |                                                                                                  | Windows 9x                                              |
|                    |                                                                                                  | Windows CE                                              |
|                    |                                                                                                  | Windows NT                                              |
|                    |                                                                                                  | Windows Phone                                           |
|                    |                                                                                                  | Ubuntu                                                  |
|                    |                                                                                                  | Chrome                                                  |
|                    |                                                                                                  | Firefox                                                 |
|                    |                                                                                                  | HTC_HD2_T8585 Opera                                     |
|                    | Browser family that the visitor is                                                               | IE Mobile                                               |
| Browser family     | using, including all versions of                                                                 | Internet Explorer                                       |
|                    | the browser within that family.                                                                  | Opera                                                   |
|                    |                                                                                                  | Safari                                                  |
|                    |                                                                                                  | SamsungBrowser                                          |
|                    |                                                                                                  | Viera                                                   |
| Browser version    | Major version of the browser that the visitor is using.                                          | 55                                                      |
|                    |                                                                                                  | direct                                                  |
| Campaign source*   | A search engine, newsletter, or                                                                  | adWords                                                 |
| pa.g soa.es        | other source (UTM parameter).                                                                    | Google                                                  |
|                    | Medium such as email or cost-                                                                    | direct                                                  |
| Campaign medium*   | per-click (UTM parameter).                                                                       | organicsocialppcwebsite-ppc                             |
|                    | Specific product promotion or                                                                    | test campaign                                           |
| Campaign name*     | strategic campaign (UTM parameter).                                                              | Summer19                                                |
|                    |                                                                                                  | device                                                  |
| Campaign term*     | Keywords for this ad (UTM parameter).                                                            | trialsubscription                                       |
| Campaign content*  | Ads or links that point to the same URL (UTM parameter).                                         |                                                         |
|                    | ·                                                                                                | CjwKCAiA1ZDiBRAXEiwAlWyNC2J60                           |
| Campaign Click ID* | Unique number that generates when a potential customer clicks an affiliate link (UTM parameter). | khECGKaZ7nRjmNEQzmn1Hqh8Labvn3FQ-<br>Tn1pRoCEDYQAvD_BwE |
| Campaign network*  | Ad network to which the click ID                                                                 | search network                                          |
|                    |                                                                                                  |                                                         |

| Attribute name        | Description                                                                           | Examples                                          |
|-----------------------|---------------------------------------------------------------------------------------|---------------------------------------------------|
|                       | belongs (UTM parameter).                                                              | display network                                   |
| Country               | Visitor's country.                                                                    | United States                                     |
| City                  | Visitor's city or town.                                                               | Chicago                                           |
| Region                | Visitor's region.  To track by U.S. states, supply the 2-digit state code (all caps). | Midwest<br>IN                                     |
| Post code             | Visitor's postal code.                                                                | 60610                                             |
| CCA2 code             | Two-letter country code.                                                              | US                                                |
| Browser language code | Language to which the visitor's browser is set.                                       | en-gb<br>Standard browser language codes          |
| Organization name     | Organization name derived from the IP.                                                | alto-universal.com                                |
| Referral URL          | Referrer page URL.                                                                    | https://alto-universal.com/<br>auto#quote-details |
| Referral hostname     | Referrer host or hostname.                                                            | alto-universal.com                                |

## Journey attributes

## **Important**

- The system doesn't validate free form text. If you misspell a value, the segment doesn't trigger. For example, typing "ACB Retailer" when the page title is "ABC Retailer".
- When specifying time for a custom web event, include milliseconds.
- When specifying numeric values for a custom web event, only numeric relational operators are available. For example, say you have a custom event called "CartValue" and you want to target all customers who have a cart value of \$100 or more. You would select the "greater than or equal to" operator and type **100** in the value box. **Note:** You can include decimal points but not the currency symbol.

| Attribute name | Description                                                                                      | Example               |
|----------------|--------------------------------------------------------------------------------------------------|-----------------------|
| autotrackClick | To track when and where a visitor clicks on a webpage. For more information, see autotrackClick. | Clicks 'More' button. |

| Custom attribute | Allows you to identify groups of visitors based on characteristics and behaviors that are specific to your business.                                                                                                    | packageDeliveryStatus                                                                                               |
|------------------|----------------------------------------------------------------------------------------------------|----------------------------------------------------------------------------------------------------|
| Event name       | Represents actions that occur on your website. For example, object clicked (such as a button, link, or menu option), error generated, inactivity detected, URL changed, or scroll detected. For more information about configuring events, see About modules. | The recommended format is object_action.  • button_click  • link_click  • page_scroll  • key_press  • textbox_entry |
| form:track       | To track the value of webpage form submissions. For more information, see forms:track.                                                                                                    | sign-up-form                                                                                                    |
| Page URL         | URL of the page. Full protocol required.                                                                                                    | https://www.genesys.com/?s&q=predictive%2                                                                           |
| Page title       | Meta title of the page (not the heading on the page).                                                                                                    | Contact Us                                                                                                    |
| Page hostname    | Host name of the page's URL.                                                                                                    | app.genesys.cloud                                                                                                   |
| Page domain      | Domain of the page's URL.                                                                                                    | app.genesys.cloud                                                                                                   |
| Page fragment    | Fragment of the page's URL, sometimes called a named anchor. It usually appears at the end of a URL and begins with a hash (#) character followed by the identifier.                                                                                          | #/journey/segment/create                                                                                            |
| Page keywords    | Keywords from the HTMLtag of the page.                                                                                                    | contact                                                                                                    |
| Page pathname    | Path name of the page.                                                                                                    | /journey/admin/                                                                                                    |
| Search query     | Represents the keywords in a visitor's search query.                                                                                                    | test                                                                                                    |
| URL query string | Query string that passes to the page in the current event.                                                                                                    | q=test                                                                                                    |
|                  |                                                                                                    |                                                                                                    |

### Campaign attributes

Some visitor attributes are *campaign attributes* because they track activity for specific campaigns. These attributes work with UTM parameters, which are added into page URLs by analytics tools such as Google Analytics, so that you can analyze website activity using campaign information. The following table describes the available campaign attributes in Genesys Predictive Engagement

For more information about Google Analytics, see Custom campaigns.

| Attribute name    | UTM parameter name as it appears in a webpage URL or search string |
|-------------------|--------------------------------------------------------------------|
| Campaign source   | 'utm_source'                                                       |
| Campaign medium   | 'utm_medium'                                                       |
| Campaign name     | 'utm_campaign'                                                     |
| Campaign term     | 'utm_term'                                                         |
| Campaign click ID | 'gclid'                                                            |
| Campaign network  | 'network'                                                          |